# **Programming for Business Computing**

#### **Classes and Plotting**

Ling-Chieh Kung

Department of Information Management National Taiwan University

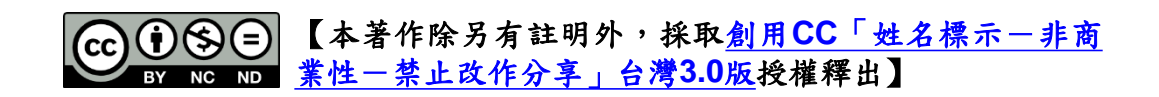

## **Outline**

- **Basics of classes**
- Advances of classes
- Plotting with **matplotlib.pyplot**

## **Motivating example: dates**

- In many applications we deal with dates.
	- Suppose that we do not know the **datetime** library.
- A date is consist of three attributes.
	- Year: an integer from 1 to 3000.
	- Month: an integer from 1 to 12.
	- Day: an integer from 1 to 31 (depending on month).
- If we want to store the birthdays of a group of students, what should we do?

#### **Birthday dictionary**

```
bdDict = dict()
while True:
  name = input("name: ")
  if(name == ""):
    break
  birthday = input("birthday (yyyy/mm/dd): ")
  if(birthday == ""):
    break 
  bdDict[name] = birthday
print(bdDict)
```
- How to prevent a date like 2016/14/20 or 2015/09/31?
	- Be aware of leap years!

## **Is it a leap year?**

- A year is a leap year if:
	- It is a multiple of 4 and not a multiple of 100.
	- It is a multiple of 400.

```
def isLeap(year):
  if(year % 400 = 0):
     return True
  \text{elif}((\text{year } 8 4 = 0) \text{ and } (\text{year } 8 100 != 0)):
     return True
  else:
     return False
```
#### **Is it a good date?**

```
def isGoodDate(birthday): # birthday is a yyyy/mm/dd string
  year, month, day = birthday.split("/")
  year = int(year)
  month = int(month)
  day = int(day)
  if((1 \leq \text{year} \leq 3000) and (1 \leq \text{month} \leq 12)):
    daysInMonth = [31, 28, 31, 30, 31, 30, 31, 31, 30, 31, 30, 31]
    if(is<b>Leap</b>(year) = True):daysInMonth[1] = 29
    if(1 \leq day \leq daysInMonth [month - 1]):
      return True
  return False
```
#### **Fail-safe birthday dictionary**

```
bdDict = dict()while True:
  name = input("name: ")
  if(name == ""):
    break
  birthday = input("birthday (yyyy/mm/dd): ")
  if(isGoodDate(birthday) == True):
    bdDict[name] = birthday
  else:
    print("bad date!")
  if(birthday == ""):
    break 
print(bdDict)
```
#### **What if…**

- This is good, but what if we want to know:
	- The number of people born in a given year?
	- The names of people born in a given month?
- It would be better (in many cases) if we store **three integers** instead of a string.
	- Especially when the above operations must be done frequently.
- Option 1: Three dictionaries whose keys are names and values are years, months, and days, respectively.
	- It is hard to use and easy to be **inconsistent**.
- Option 2: One dictionary whose key is name and value is a three-dimensional list (or tuple or dictionary).
	- It is non-intuitive and/or **inefficient**.
- Is there a more intuitive way?

## **Self-defined data types: class**

- It is all about data types.
	- We have basic data types like character, integer, float, Boolean, etc.
	- We have composite date types like string, list, tuple, dictionary, etc.
	- May we define a new data type to store dates?
- In Python, we define our own data type by defining a **class**.
	- In a class, we define attributes called **instance variables**.
	- An attribute is also called a **member** of a class.
	- A class can then be used to declare **objects** (variables whose type is a class).

## **Defining a class and declaring an object**

• To define a class, we use the keyword **class**:

```
class Date:
  year = 1
 month = 1
  day = 1
```
- Inside the class definition block, we declare instance variables one by one.
- Then we may use the class to declare objects:
	- We use the **dot operator** to access a member:

```
d = Date()
print(d.month)
print(d.day)
print(d) # what is this?
```
## **Modifying an object**

• We may modify an object by **modifying any of its member**.

```
d = Date()
d.month = 12
d.day = 31
print(d.month, d.day)
```
• In fact, we may "declare a member" outside the class definition block:

```
d = Date()
d.month = 12
d.weekday = "Mon"
print(d.month, d.weekday)
```
- Do not do this!
	- Unless you really know what you are doing.

## **Why classes and objects?**

- The most obvious reason of using classes and objects is to **group multiple variables into one variable**.
	- Each variable has its **variable name**.
- Recall our birthday dictionary example and our hope to store three integers.
	- Option 1: Three dictionaries whose keys are names and values are years, months, and days, respectively.
	- Option 2: One dictionary whose key is name and value is a threedimensional list (or tuple or dictionary).
	- Option 3: One dictionary whose key is name (a string) and value is birthday (a **Date**).
- Let's revise our program with the class **Date**.

### **Revising the birthday dictionary (1/4)**

```
class Date: # the basic setting
  year = 1
  month = 1day = 1
def isLeap(year): # not changed
  if(year % 400 = 0):
    return True
  \text{elif}((\text{year } 8 4 == 0) \text{ and } (\text{year } 8 100 != 0)):
    return True
  else:
    return False
```
### **Revising the birthday dictionary (2/4)**

```
def isGoodDate(bDay): # bDay is a Date object
  if((1 \leq bDay \text{. year} \leq 3000) and (1 \leq bDay \text{. month} \leq 12)):
    daysInMonth = [31, 28, 31, 30, 31, 30, 31, 31, 30, 31, 30, 31]
    if(isLeap(bDay.year) == True):
      daysInMonth[1] = 29
    if(1 \leq bDay.day \leq daysInMonth[bDay.month - 1]):return True
  return False 
def strToDate(birthday): # birthday is a yyyy/mm/dd string
  d = Date()
  year, month, day = birthday.split("/")
  d.year = int(year)
  d.month = int(month)
  d.day = int(day)return d
```
## **Revising the birthday dictionary (3/4)**

```
bdDict = dict()while True:
  name = input("name: ")
  if(name == "");break
 birthday = input("birthday (yyyy/mm/dd): ") # birthday is a string
 birthday = strToDate(birthday) # now birthday is a Date
  if(isGoodDate(birthday) == True):
    bdDict[name] = birthday # now the value of a dictionary entry is a Date
  else:
    print("bad date!")
  if(birthday == ""):
    break 
print(bdDict) # what will be printed out?
```
## **Revising the birthday dictionary (4/4)**

```
def printBdayDict(bdDict):
  for p in bdDict.keys():
   b = bdDict[p] # b is a Date
    print(p + " was born on " + str(b.year) + "/" + str(b.morth) + "/" + str(b.day))bdDict = dict()
while True:
  // omitted; see previous page
printBdayDict(bdDict)
```
## **Summary**

- In short:
	- An object is a collection of variables (sometimes objects).
	- Moreover, these variables have names.
	- More benefits are to be introduced.

## **Outline**

- Basics of classes
- **Advances of classes**
- Plotting with **matplotlib.pyplot**

## **Motivating example**

- "ubike.csv" contains the YouBike information for the 30 stations in Da-An district from 2015/9/7 to 2015/10/8.
	- The numbers of available bikes and empty slots of all stations are collected once per hour.
	- The latitudes and longitudes of all stations are collected.
	- And more.
- We may write programs to do a lot of analyses.
- Let's see how to use classes to **modularize** our program.
	- This is a demonstration of an important programming design philosophy: **object-oriented programming** (**OOP**).

#### **The class Station**

- In our program, there are many stations.
	- Each station has its name, number of total spaces, latitude, and longitude.
	- The current status of a station is represented by the number of available bikes (assumed to be the number of total spaces minus empty spaces).
	- Each station may be considered as an object.
- Let's define a class **Station** with five attributes:

```
class Station:
  name = 0space = 0
  latitude = 0
  longitude = 0
  available = 0
```
### **Member functions**

- A station has its **attributes** represented by its **member variables**.
- A station also has some operations that may be applied on it.
	- We may "**replenish**" it by adding bikes to (or removing bikes from) it.
	- We may **calculate** its distance to another station.
	- We may **send** some bikes from it to another station.
- Beside member variables (attributes), we may also define **member functions** (**operations**) for a class.
- Before we define them, let's see how to use them (if they have been defined).

### **Invoking member functions**

• To invoke a member function, we also use the **dot operatior**.

```
gg = Station()
gg.name = "Gong-Guan Exit 2"
gg.space = 30
gg.latitude = 25.01476
gg.longitude = 121.534538
gg.available = 0
gg.printStatus() # print the status
print(gg.status()) # return the status
gg.replenish(20) # add 20 bikes
print(gg) # what's this?
```
• When we invoke an object's member function, we call the object the **invoking object** and the function the **invoked member function**.

## **Member function: printStatus()**

Let's start by defining a function printing a station's information.

```
class Station:
  name = 0
  space = 0
  latitude = 0
  longitude = 0
  available = 0
  def printStatus(self):
    print(self.name + ": " + str(self.available) + "/" + str(self.space))
```
- We define a function **printStatus()** inside the class **Station**.
- A member function's **first parameter** is always the **invoking object** itself.
	- Through this parameter, we access the invoking object's member variables and member functions.
- It does not need to be named as "self."

#### **Member function: printStatus()**

```
class Station:
  name = 0space = 0
  lattice = 0longitude = 0
  available = 0
  def printStatus(self):
    print(self.name + ": " + str(self.available) + "/" + str(self.space))
gg = Station()
gg.name = "Gong-Guan Exit 2"
gg.space = 30
gg.latitude = 25.01476
gg.longitude = 121.534538
gg.printStatus() # Gong-Guan Exit 2: 0/30
```
## **Invoking a member function**

Pay attention to the way of invoking a member function!

**gg.printStatus() # good printStatus(gg) # syntax error gg.printStatus(gg) # syntax error**

- If we execute **printStatus(gg)**:
	- "NameError: name 'printStatus' is not defined"
	- The function is a **member function** (which belongs to a class), not a **global function** (which belongs to everyone).
- If we execute **gg.printStatus(gg)**:
	- "TypeError: printStatus() takes exactly 1 argument (2 given)"
	- The invoking object is considered as the first argument (even if there is nothing inside the pair of parentheses).

## **Member function: replenish()**

- Let's replenish (positively or negatively) a station.
	- An input argument specifies the number of bikes intended to be "added" to the station (may be negative).
	- The number of available bikes and spaces should be checked.

```
class Station:
  // (member variables omitted)
 def replenish(self, num):
    if self.available + num <= self.space and self.available + num >= 0:
      self.available += num
    elif self.available + num > self.space:
      self.available = self.space
    else:
      self.available = 0
```
## **Member function: replenish()**

- Our programs will get bigger and more complicated.
	- To remind us about our program, we write **comments**.
- We write comments especially for **functions**.
	- To indicate the meanings of parameters.
	- To indicate the **pre-condition** and **post-condition**: What happens before and after the function is invoked.

```
// pre-condition: num is the number of biked intended to be added to the station
   // num > 0 means adding; num < 0 means removing
// post condition: the station's available number of bikes becomes
   // min(available + num, space) if num > 0 or
   // max(available + num, 0) if num < 0
def replenish(self, num):
     // (definition omitted)
```
#### **Member function: replenish()**

```
gg = Station()
gg.name = "Gong-Guan Exit 2"
gg.space = 30
gg.latitude = 25.01476
gg.longitude = 121.534538
gg.printStatus() # Gong-Guan Exit 2: 0/30
gg.replenish(20)
gg.printStatus() # Gong-Guan Exit 2: 20/30
gg.replenish(13)
gg.printStatus() # Gong-Guan Exit 2: 30/30
gg.replenish(-50)
gg.printStatus() # Gong-Guan Exit 2: 0/30
```
#### **Member function: distance()**

We may calculate a station's distance to another station.

```
import math
def haversine(lat1, lon1, lat2, lon2):
  lon1, lat1, lon2, lat2 = map(math.radians, [lon1, lat1, lon2, lat2])
 dlon = lon2 - lon1
 dlat = lat2 - lat1
  a = math.sin(dlat / 2) ** 2 
 a += math.cos(lat1) * math.cos(lat2) * math.sin(dlon / 2) ** 2
  return 6367 * (2 * math.asin(math.sqrt(a)))
class Station:
  // (member variables omitted)
  def distance(self, s):
    return haversine(self.latitude, self.longitude, s.latitude, s.longitude)
```
### **Member function: sendBike()**

We may send some bikes to another station.

```
class Station:
  // (member variables omitted)
 // pre-condition: self is the invoking station, s is another station, 
     // num is the number of bikes intended to be sent from self to s
     // num > 0 means from self to s; num < 0 means from s to self
 // post-condition: self's number of available bikes will be deducted by 
     // num according to the rule specified in replenish(); that of s will 
     // be added by num according to the same rule 
 def sendBike(self, s, num):
    self.replenish(-num)
    s.replenish(num)
```
– Note that we may invoke another member function in a member function!

#### **Member function: sendBike()**

```
gg = Station()
gg.name = "Gong-Guan Exit 2"
gg.space = 30
gg.latitude = 25.01476
gg.longitude = 121.534538
ntust = Station()
ntust.name = "NTUST"
ntust.space = 46
ntust.latitude = 25.0131
```
**ntust.longitude = 121.539723**

**print(gg.distance(ntust)) print(ntust.distance(gg))**

```
gg.replenish(20) # 20
gg.printStatus() 
gg.replenish(13) # 30
gg.printStatus()
```
**gg.sendBike(ntust, 18) gg.printStatus() # 12 ntust.printStatus() # 18**

## **Member function: status()**

• Let's define a function that returns a string of current status.

```
class Station:
  name = 0
  space = 0
  latitude = 0
  longitude = 0
  available = 0
  def status(self):
    return self.name + ": " + str(self.available) + "/" + str(self.space)
print(ntust.status())
```
- Why bother?
	- **status()** can be **a building block** of other tasks.
	- It better **modularizes** the program.

### **Member function: init()**

• In many cases, we want to avoid tedious and lengthy **member variable initialization** statements.

```
gg = Station()
gg.name = "Gong-Guan Exit 2"
gg.space = 30
gg.latitude = 25.01476
gg.longitude = 121.534538
ntust = Station()
ntust.name = "NTUST"
ntust.space = 46
ntust.latitude = 25.0131
ntust.longitude = 121.539723
```
Let's write a member function that initializes member variables based on input arguments.

### **Member function: init()**

Implementation:

```
class Station:
     // (member variables omitted)
  def init(self, name, space, latitude, longitude):
    self.name = name 
    self.space = space
    self.available = 0
    self.latitude = latitude
    self.longitude = longitude
gg = Station()
gg.init("Gong-Guan Exit 2", 30, 25.01476, 121.534538)
gg.replenish(20)
gg.printStatus() # Gong-Guan Exit 2: 20/30
```
Note how to distinguish a member variable and a parameter!

## **Constructor: \_\_init\_\_()**

- Even though we have defined **init()**, we cannot force one (ourselves) to invoke it.
	- We may play with **uninitialized objects**.
- To resolve this issue, Python (and many other languages) allows us to define a **constructor** for a class.
	- It is a member function called **\_\_init\_\_()**.
	- It is automatically invoked when an object is created.
	- The correct number of arguments must be prepared when creating an object.

## **Constructor: \_\_init\_\_()**

Implementation:

```
class Station:
  // (member variables omitted)
  def __init__(self, name, space, latitude, longitude):
    self.name = name 
    self.space = space
    self.available = 0
    self.latitude = latitude
    self.longitude = longitude
gg = Station("Gong-Guan Exit 2", 30, 25.01476, 121.534538)
gg.replenish(20)
gg.printStatus() # Gong-Guan Exit 2: 20/30
ntust = Station() # syntax error
```
## **Printing out an object directly**

- Recall the function **status** (), which returns a string of the current status.
	- We may print out the returned string.
	- However, we cannot **print out the object** directly.

```
class Station:
  // (member variables omitted)
  def status(self):
    return self.name + ": " + str(self.available) + "/" + str(self.space)
gg = Station("Gong-Guan Exit 2", 30, 25.01476, 121.534538)
print(gg.status()) # Gong-Guan Exit 2: 0/30
print(gg) # what is this?
```
# **A special function: \_\_str\_\_()**

Let's change the name of **status ()** to **str** () to see the magic:

```
class Station:
  // (member variables omitted)
  def __str__(self):
    return self.name + ": " + str(self.available) + "/" + str(self.space)
gg = Station("Gong-Guan Exit 2", 30, 25.01476, 121.534538)
print(gg) # Gong-Guan Exit 2: 0/30
```
- When we print out an object:
	- If a function named **str** () is defined, its returned value is printed out.
	- Otherwise, the memory information is printed out.

#### **Outline**

- Basics of classes
- Advances of classes
- **Plotting with matplotlib.pyplot**

## **Making plots with matplotlib**

- In many cases, we want to make **plots**.
	- **Information visualization**.
- We will introduce how to use **matplotlib**, an open-source Python library, to make basic statistical plots.
	- Histograms, line charts, bar charts, pie charts, and scatter plots.
	- <http://matplotlib.org/index.html>
- First, we need to install **matplotlib**.
	- <http://matplotlib.org/users/installing.html>
	- Open your console/terminal/cmd, and execute:

**pip install -U pip setuptools pip install matplotlib** 

– Do not forget to set the PATH variable or go to your Python script directory.

#### **Testing matplotlib**

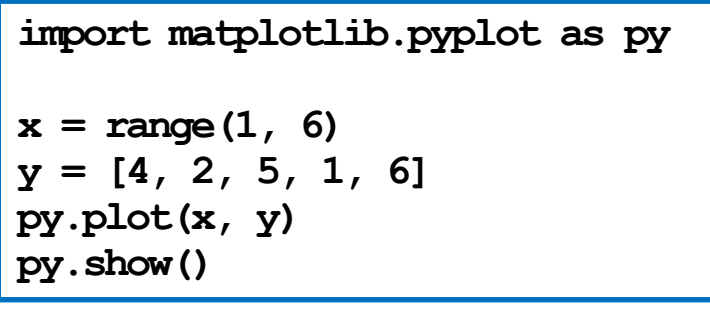

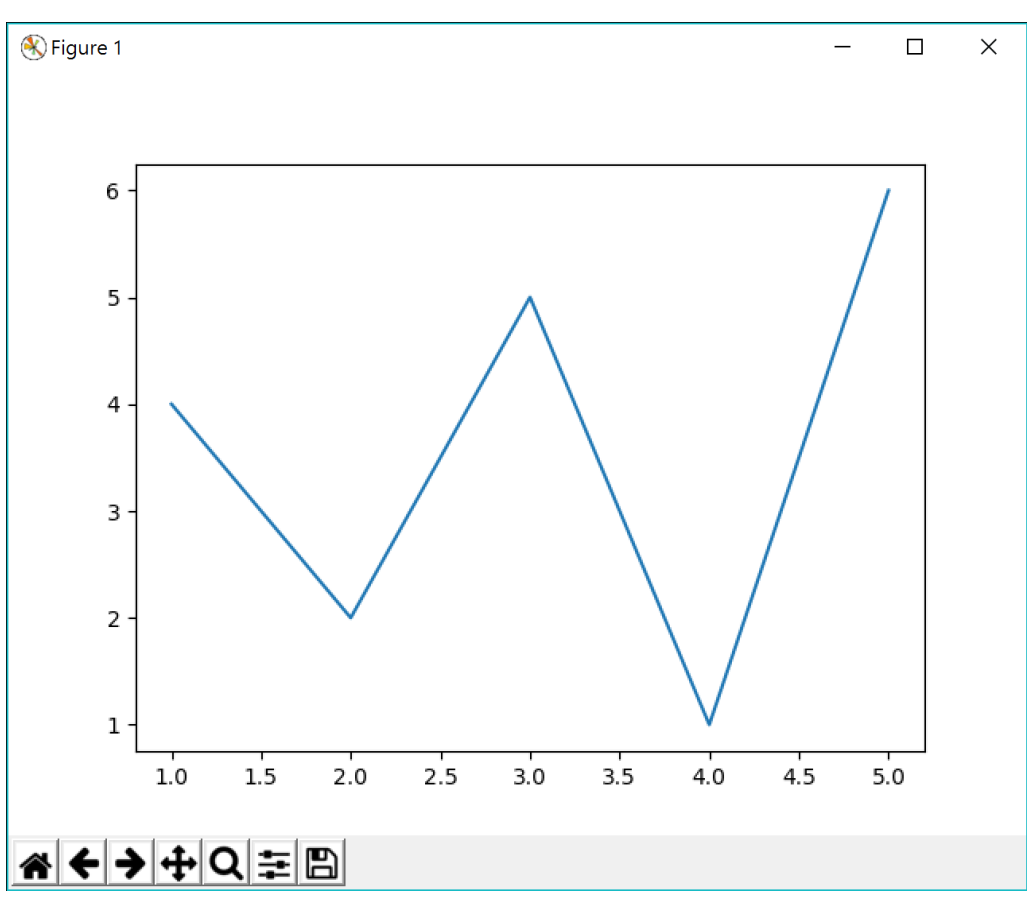

Copyright (c) 2012-2013 Matplotlib Development Team; All Rights Reserved

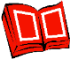

#### **Data source**

• To introduce the plotting tools in **matplotlib**, let's consider the data set contained in "midterm2.csv".

**SubmissionID,StudentID,Problem,Status,Score,CodeLength,SubmissionTime 43629,7,4,Runtime Error,0,879,12:20:52 43628,31,3,Runtime Error,0,521,12:20:38 43627,106,2,Wrong Answer,0,10,12:20:27 43626,101,4,Wrong Answer,0,2330,12:20:27 43625,56,2,Wrong Answer,30,616,12:20:22 43624,13,2,Wrong Answer,0,1261,12:20:15 43623,84,2,Runtime Error,0,402,12:20:12 43622,78,2,Runtime Error,0,481,12:20:11 43621,31,3,Wrong Answer,0,521,12:20:11 43620,58,3,Wrong Answer,0,704,12:20:09 43619,46,2,Compile Error,0,1789,12:20:06**

Student IDs are replaced by unique labels.

#### **Submission times**

- We are interested in the students' **submission times**.
	- Is it true that students (altogether) make more submits when it is closer to the end of the exam?
- To answer this question, we may:
	- First, find the submission times, which is defined as the number of seconds since the exam starts (at 9:20:00) of a submission.
	- Second, draw a **histogram** for them: Number of submissions in [0, 1000), [1000, 2000), ..., and [10000, 11000).

#### **Data processing**

First, we find the submission times:

```
import csv, datetime
def findSubTimes(fileName):
  fh = open(fileName, "r")
  csvFile = csv.DictReader(fh)
  next(csvFile)
  subTimes = [] # to store submission times
  for row in csvFile:
    dt = datetime.datetime.strptime(row["SubmissionTime"], "%H:%M:%S").time()
    sub = (dt.hour - 9) * 3600 + (dt.minute - 20) * 60 + dt.second
    subTimes.append(sub)
  fh.close()
  return subTimes
print(findSubTimes("midterm2.csv")) # just testing
```
## **Making a histogram**

• Second, we make a histogram:

```
import matplotlib.pyplot as py
subTimes = findSubTimes("midterm2.csv")
py.hist(subTimes)
py.show()
```
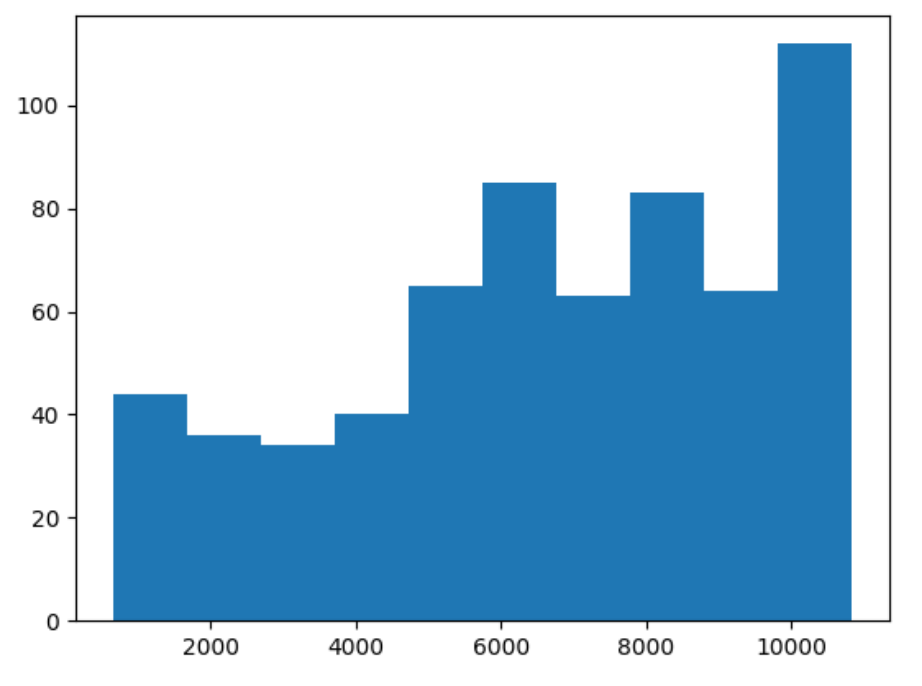

Copyright (c) 2012-2013 Matplotlib Development Team; All Rights [Reserve](http://get.aca.ntu.edu.tw/getcdb/info/show?subj=%u7248%u6b0a%u8072%u660e)d

Л

## **Decorating a histogram**

• A plot should have *x*-label, *y*-label, and title (caption).

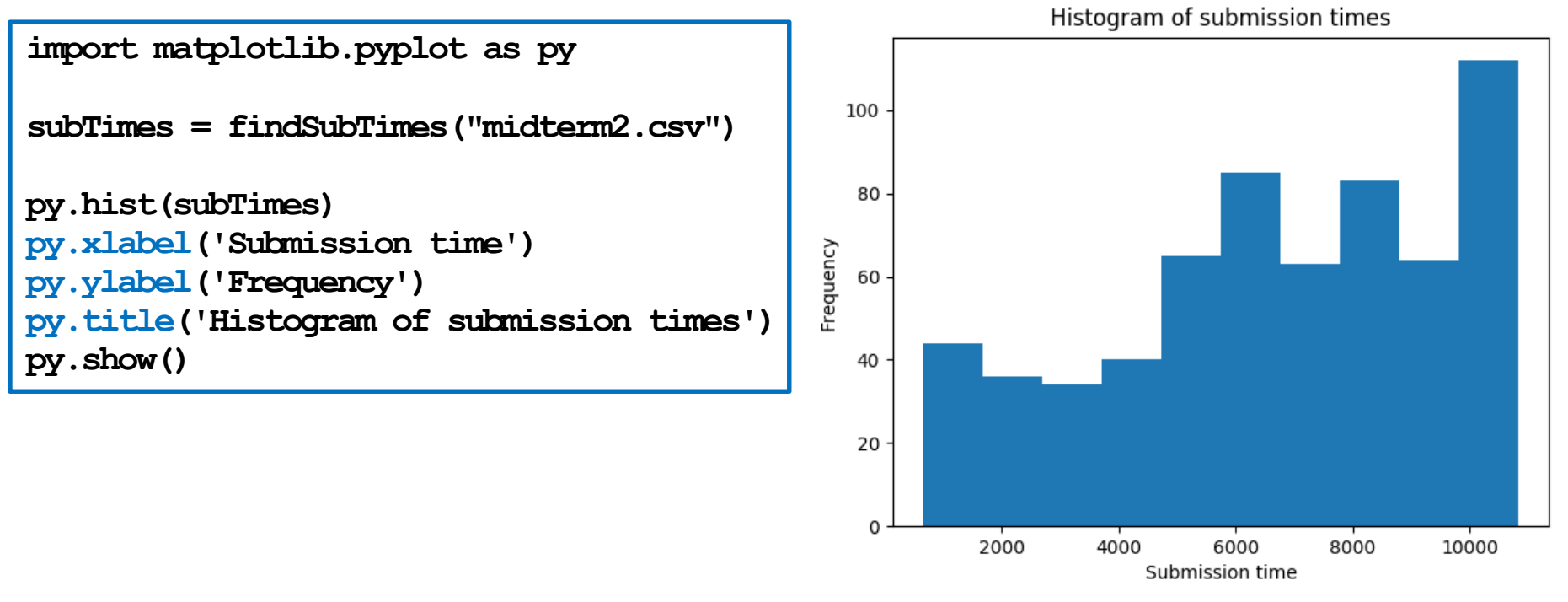

Copyright (c) 2012-2013 Matplotlib Development Team; All Rights Reserved

We may want to change bar colors and choose the number of classes.

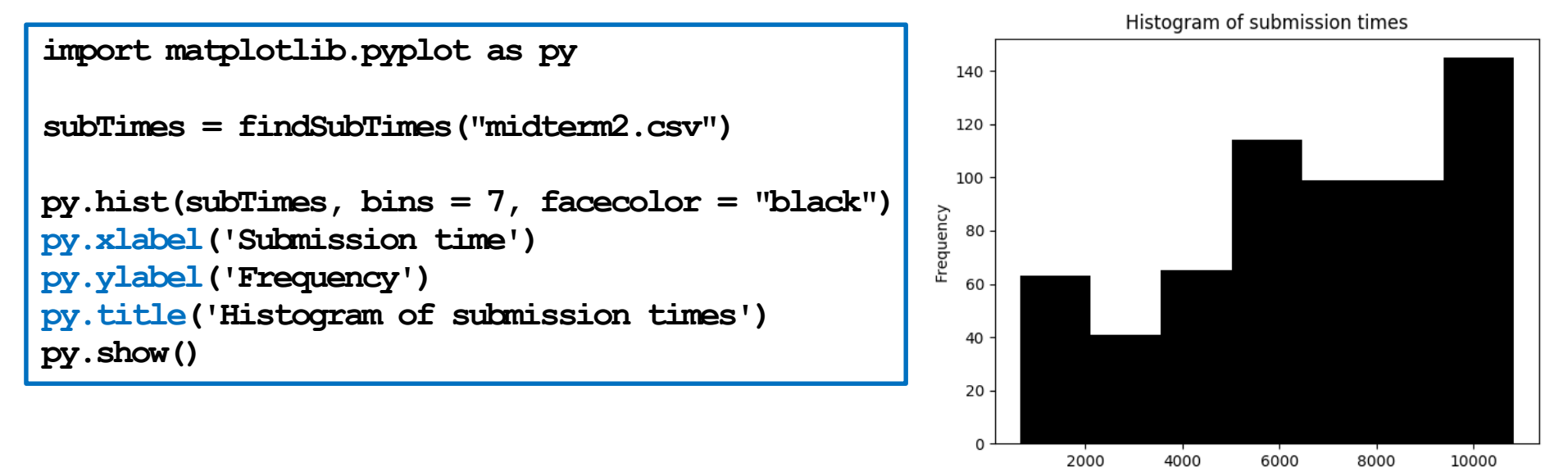

Copyright (c) 2012-2013 Matplotlib Development Team; All Rights Reserved

Submission time

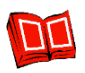

• We may **specify all classes** by ourselves.

```
import matplotlib.pyplot as py
subTimes = findSubTimes("midterm2.csv")
py.hist(subTimes, bins = range(0, 12000, 1000), facecolor = "gray")
py.ylim(0, 120)
py.xlim(0, 11000) 
py.xlabel('Submission time')
py.ylabel('Frequency')
py.title('Histogram of submission times')
py.show()
```
Copyright (c) 2012-2013 Matplotlib Development Team; All Rights Reserved

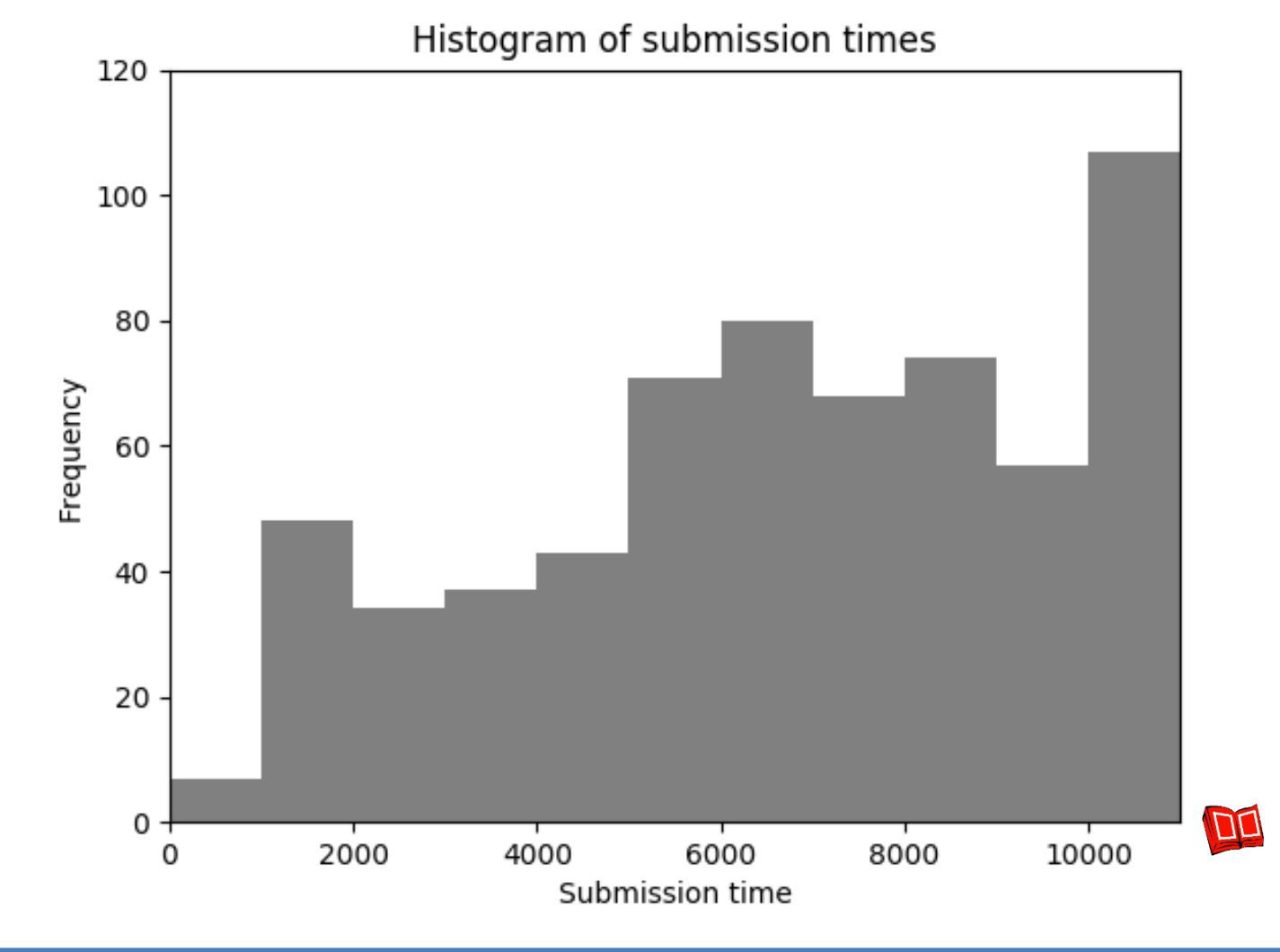

Programming for Business Computing – Class and Plotting 49/73 Ling-Chieh Kung (NTU IM)

We may want to obtain the frequencies (and/or class endpoints).

```
import matplotlib.pyplot as py
subTimes = findSubTimes("midterm2.csv")
n, bins, patches = py.hist(subTimes, bins = range(0, 12000, 1000))
print(n) # the frequencies
print(bins) # the class endpoints
```
#### **Inter-submission times**

- We are interested in knowing the distribution of **inter-submission times**.
	- It is exponentially distributed?

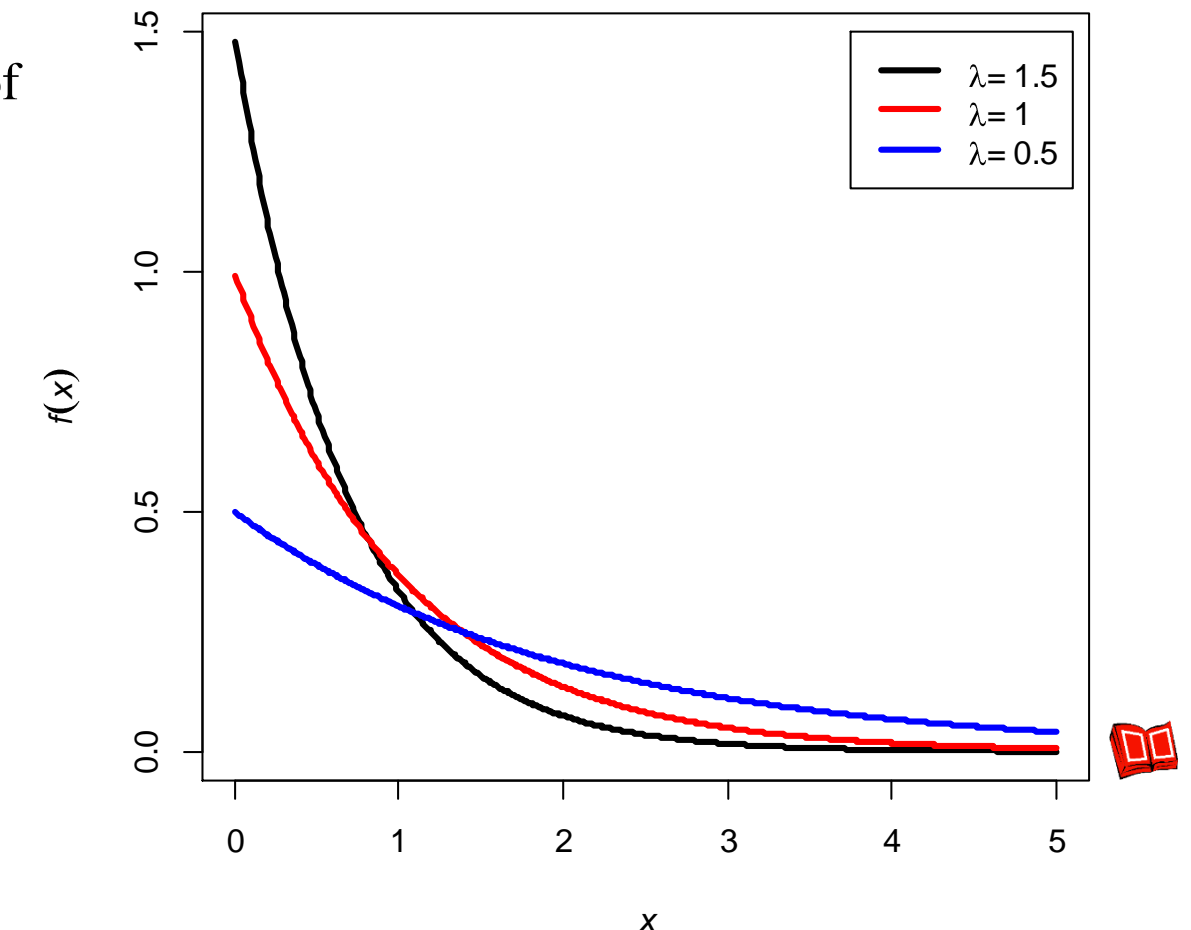

Copyright (c) 2012-2013 Matplotlib Development Team; All Rights Reserved

#### **Data processing**

```
import csv, datetime
def findInterSubTimes(filePath):
  fh = open(filePath, "r")csvFile = csv.DictReader(fh)
  next(csvFile)
  interSubTimes = []
  preTime = 0
  for row in csvFile:
    dt = datetime.datetime.strptime(row["SubmissionTime"], "%H:%M:%S").time()
    sub = (dt.hour - 9) * 3600 + (dt.minute - 20) * 60 + dt.second
    if preTime > 0:
      interSubTimes.append(preTime - sub)
   preTime = sub
  fh.close()
  return interSubTimes
```
#### **Making a histogram**

```
import matplotlib.pyplot as py
interSubTimes = findInterSubTimes("midterm2.csv")
py.hist(interSubTimes, bins = range(0, 110, 10), facecolor = "gray")
py.xlim(0, 110)
py.ylim(0, 100)
py.xlabel('Inter-submission time')
py.ylabel('Frequency')
py.title('Histogram of inter-submission times')
py.show()
```
## **Making a histogram**

#### Histogram of inter-submission times

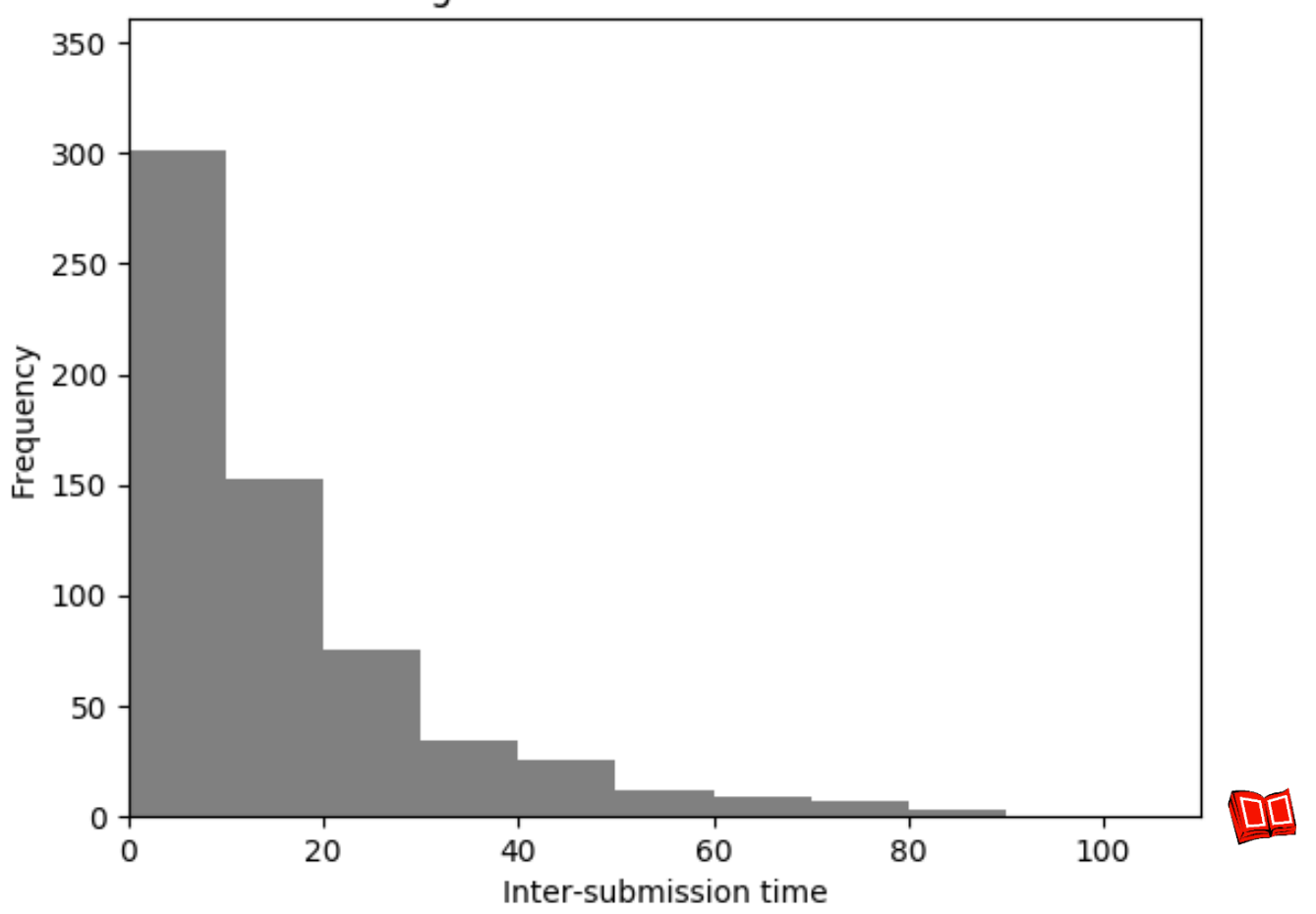

Copyright (c) 2012-2013 Matplotlib Development Team; All Rights Reserved

Programming for Business Computing – Class and Plotting 54 / 73 Ling-Chieh Kung (NTU IM)

#### **Each student's number of submissions**

- Students may have different number of submissions.
- Beside using a histogram to visualize the distribution of the number of submissions, we may also use a **bar chart** to visualize all these numbers.

#### **Making a bar chart**

```
import csv, datetime
def findSubFreq(filePath):
  fh = open(filePath, "r")
  csvFile = csv.DictReader(fh)
 next(csvFile)
  subFreqDict = dict()
  for row in csvFile:
    sid = int(row["StudentID"])
    if sid in subFreqDict:
      subFreqDict[sid] += 1
    else:
      subFreqDict[sid] = 1
  fh.close()
  return subFreqDict
```

```
import matplotlib.pyplot as py
subFreq = findSubFreq("midterm2.csv")
ind = range(0, len(subFreq))width = 0.35
py.bar(ind, subFreq.values(), width)
py.show()
```
#### **Making a bar chart**

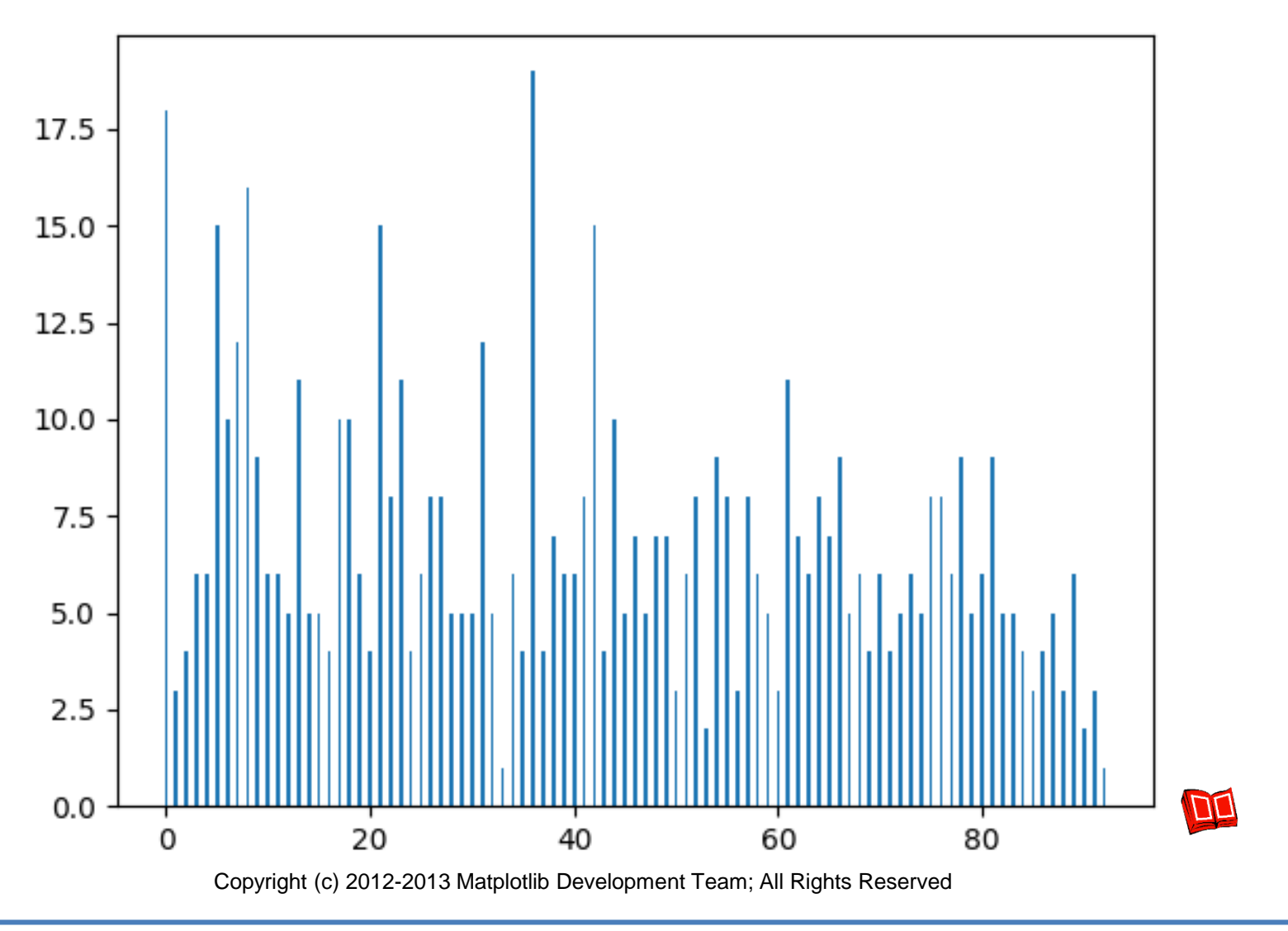

Programming for Business Computing – Class and Plotting 57/73 Ling-Chieh Kung (NTU IM)

## **Making a pie chart**

- When one submits, the result may be "Accepted", "Wrong Answer", "Runtime" Error", "Compile Error", and "Time Limit Exceed".
- We may use a **pie chart** to visualize their proportions.

#### **Making a pie chart**

```
import csv, datetime
def findProp(filePath):
  fh = open(filePath, "r")
  csvFile = csv.DictReader(fh)
 next(csvFile)
 propDict = dict()
  for row in csvFile:
    result = row["Status"]
    if result in propDict:
      propDict[result] += 1
    else:
      propDict[result] = 1
  fh.close()
  return propDict
```

```
import matplotlib.pyplot as py
pf = findProp("midterm2.csv")
f = list(pf.values())
r = list(pf.keys())
py.pie(f, labels = r, autopot = "81.1f88")py.show()
```
## **Making a pie chart**

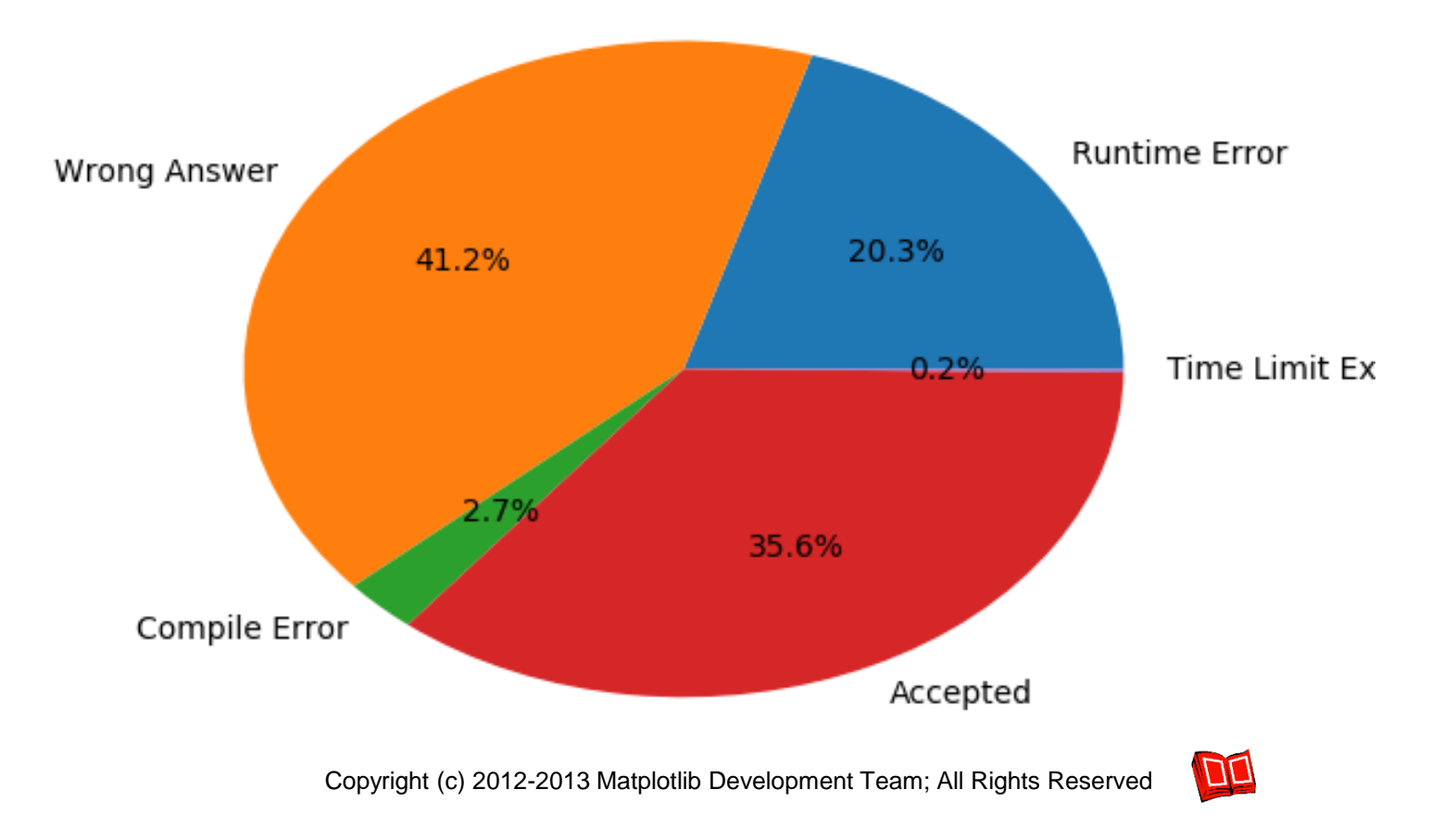

## **Road to AC**

- How was each problem be answered?
	- The speed of getting "Accepted".
	- The difference between problems.
- We may draw a **line chart** and use four lines to represent the cumulative numbers of "Accepted" up to a certain time point, one for each problem.
- Note that this is not an easy task if MS Excel is the only tool!
	- How to process the data and calculate these numbers?

#### **Making a line chart (attempt 1)**

```
import matplotlib.pyplot as py
p1 = [0, 6, 38, 52, 57, 62, 65, 70, 75, 81, 85, 88]
p2 = [0, 0, 0, 1, 2, 2, 2, 3, 7, 14, 20, 24]
p3 = [0, 0, 1, 3, 8, 17, 27, 33, 38, 44, 48, 49] 
p4 = [0, 0, 0, 4, 6, 9, 18, 30, 42, 52, 58, 62]
times = range(0, 12000, 1000)
py.plot(times, p1) 
py.plot(times, p2) 
py.plot(times, p3) 
py.plot(times, p4) 
py.xlabel('Time')
py.ylabel('Number of "Accepted"')
py.show()
```
#### **Making a line chart (attempt 1)**

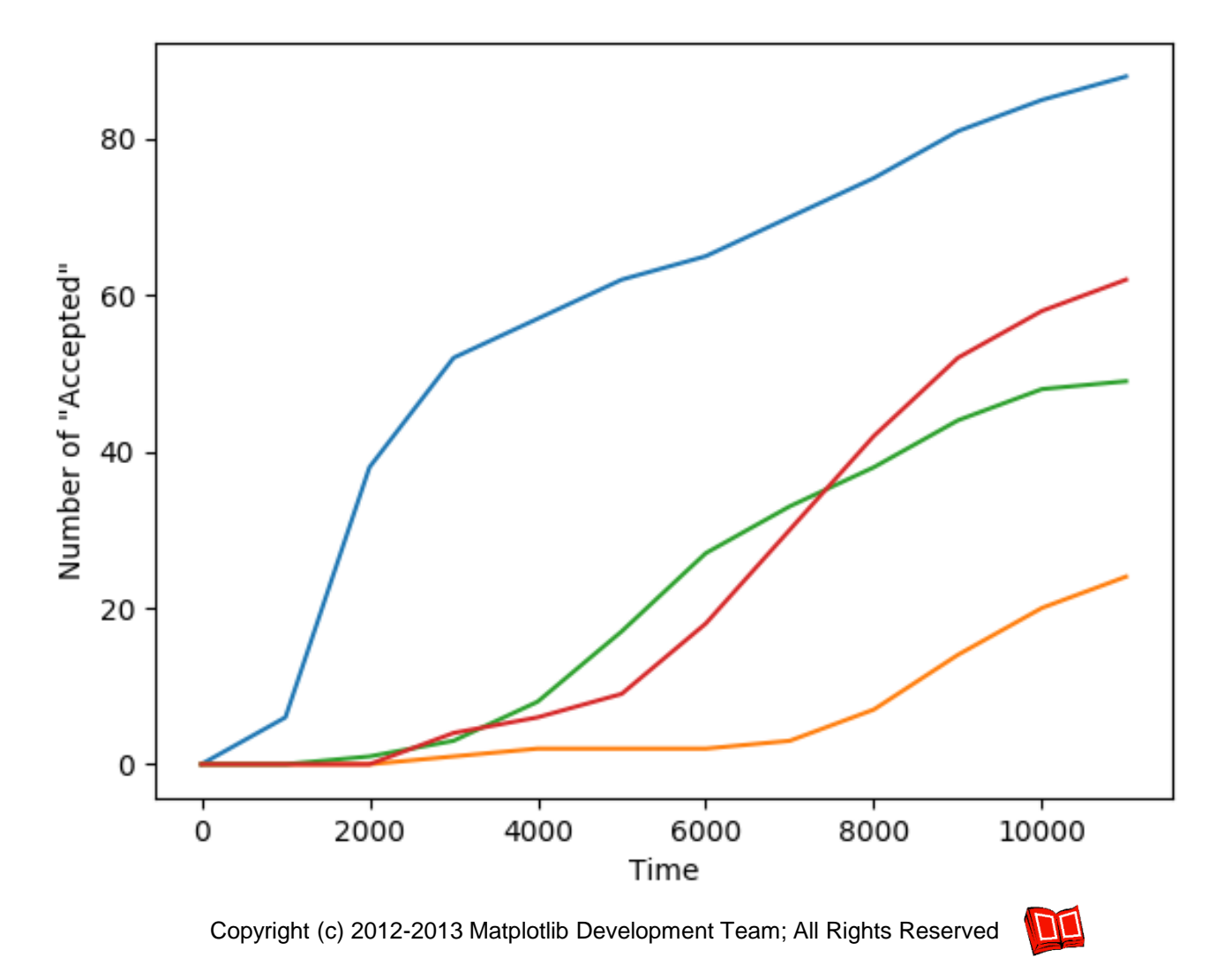

Programming for Business Computing – Class and Plotting 63 / 73 Ling-Chieh Kung (NTU IM)

#### **Making a line chart (attempt 2)**

```
import matplotlib.pyplot as py
p1 = [0, 6, 38, 52, 57, 62, 65, 70, 75, 81, 85, 88]
p2 = [0, 0, 0, 1, 2, 2, 2, 3, 7, 14, 20, 24]
p3 = [0, 0, 1, 3, 8, 17, 27, 33, 38, 44, 48, 49] 
p4 = [0, 0, 0, 4, 6, 9, 18, 30, 42, 52, 58, 62]
times = range(0, 12000, 1000)
py.plot(times, p1, 'o') 
py.plot(times, p2, 'o') 
py.plot(times, p3, 'o') 
py.plot(times, p4, 'o')
py.xlabel('Time')
py.ylabel('Number of "Accepted"')
py.show()
```
## **Making a line chart (attempt 2)**

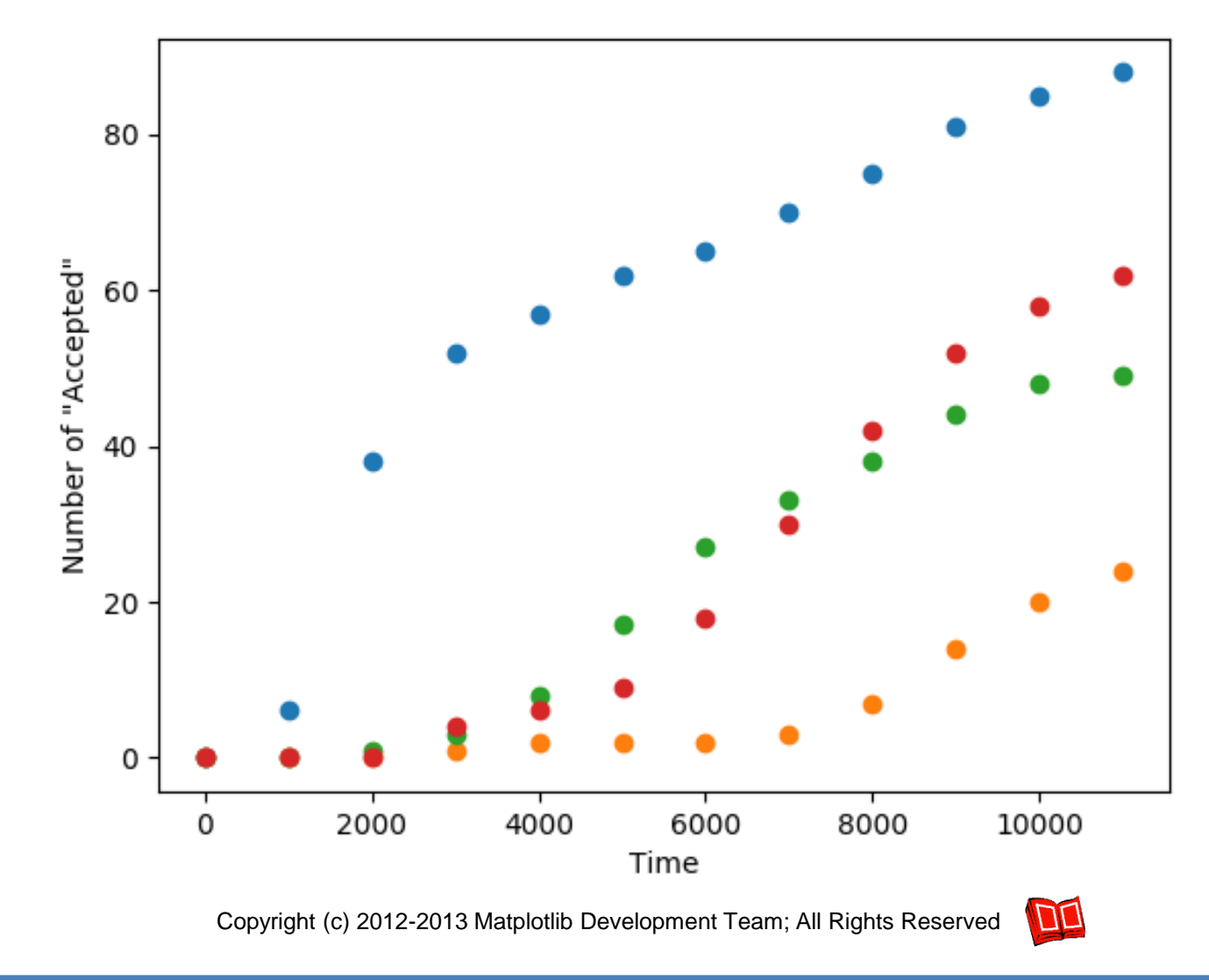

Programming for Business Computing – Class and Plotting 65/73 Ling-Chieh Kung (NTU IM)

#### **Making a line chart (attempt 3)**

```
import matplotlib.pyplot as py
p1 = [0, 6, 38, 52, 57, 62, 65, 70, 75, 81, 85, 88]
p2 = [0, 0, 0, 1, 2, 2, 2, 3, 7, 14, 20, 24]
p3 = [0, 0, 1, 3, 8, 17, 27, 33, 38, 44, 48, 49] 
p4 = [0, 0, 0, 4, 6, 9, 18, 30, 42, 52, 58, 62]
times = range(0, 12000, 1000)
py.plot(times, p1, 'ro', label = "Problem 1") 
py.plot(times, p2, 'gs', label = "Problem 2") 
py.plot(times, p3, 'b+', label = "Problem 3") 
py.plot(times, p4, 'k.', label = "Problem 4")
py.legend(loc = 'upper left')
py.xlabel('Time')
py.ylabel('Number of "Accepted"')
py.show()
```
### **Making a line chart (attempt 3)**

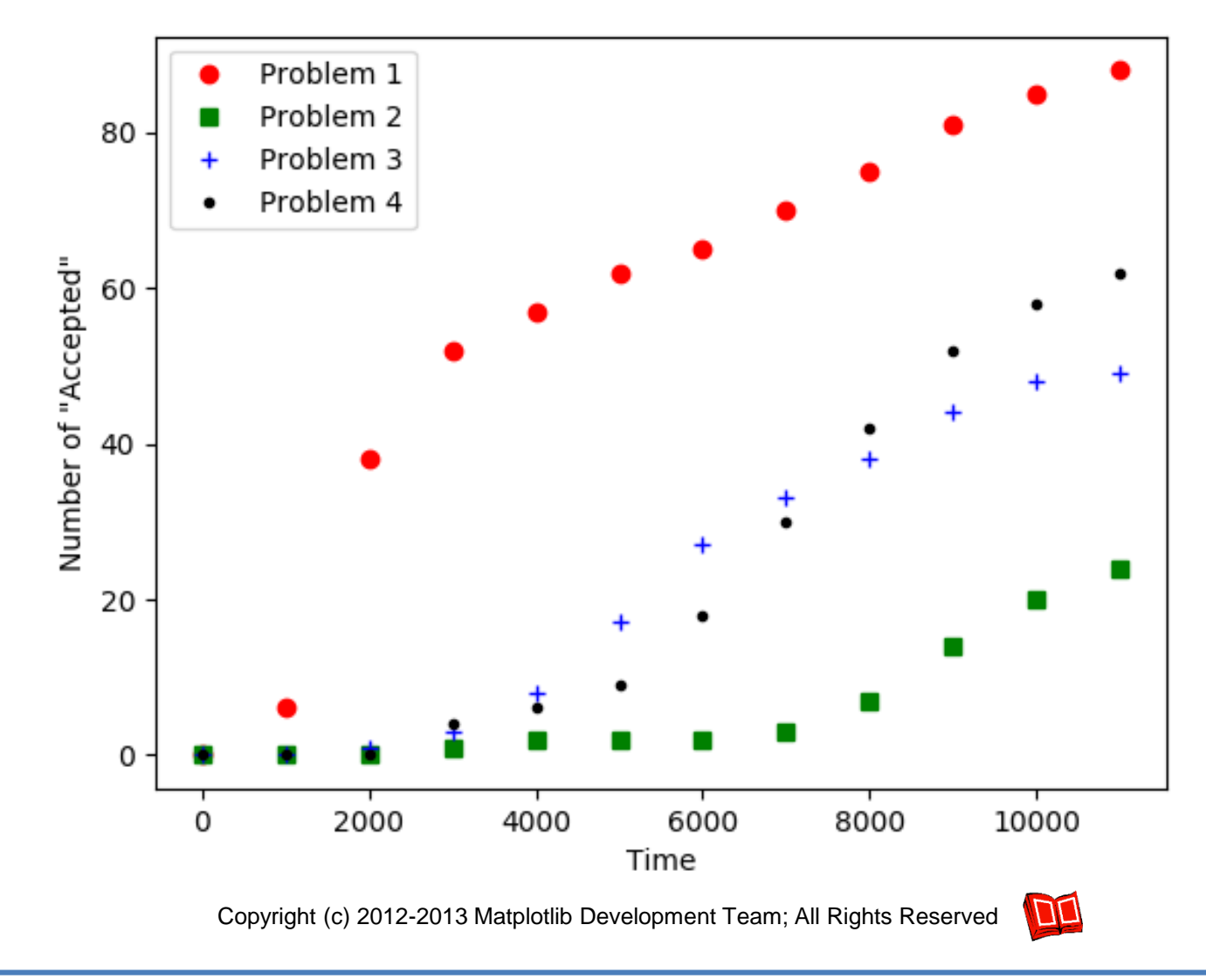

Programming for Business Computing – Class and Plotting 67/73 Ling-Chieh Kung (NTU IM)

#### **Making a line chart (attempt 4)**

```
import matplotlib.pyplot as py
p1 = [0, 6, 38, 52, 57, 62, 65, 70, 75, 81, 85, 88]
p2 = [0, 0, 0, 1, 2, 2, 2, 3, 7, 14, 20, 24]
p3 = [0, 0, 1, 3, 8, 17, 27, 33, 38, 44, 48, 49] 
p4 = [0, 0, 0, 4, 6, 9, 18, 30, 42, 52, 58, 62]
times = range(0, 12000, 1000)
py.plot(times, p1, label = "Problem 1", marker = 'o') 
py.plot(times, p2, label = "Problem 2", marker = 'o') 
py.plot(times, p3, label = "Problem 3", marker = 'o') 
py.plot(times, p4, label = "Problem 4", marker = 'o') 
py.legend(loc = 'upper left')
py.xlabel('Time')
py.ylabel('Number of "Accepted"')
py.show()
```
#### **Making a line chart (attempt 4)**

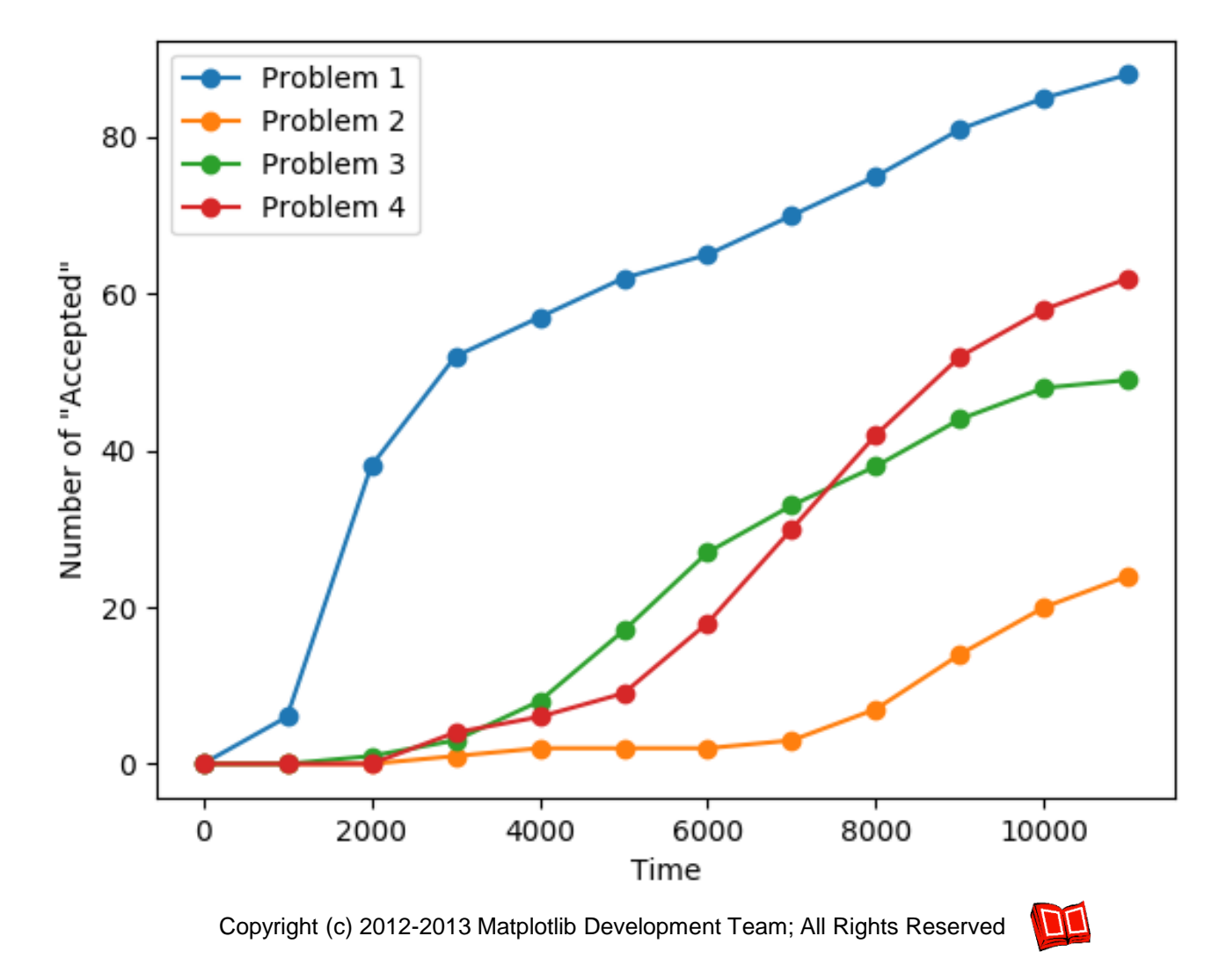

Programming for Business Computing – Class and Plotting 69 / 73 Ling-Chieh Kung (NTU IM)

#### **Summary**

- Use classes to organize and modularize your program.
	- Comments are important!
- Process data and visualize them with libraries.
	- Almost everything you want have been implemented and put somewhere on the Internet.
	- Search, copy, modify, try, understand, and create!

#### **版權聲明**

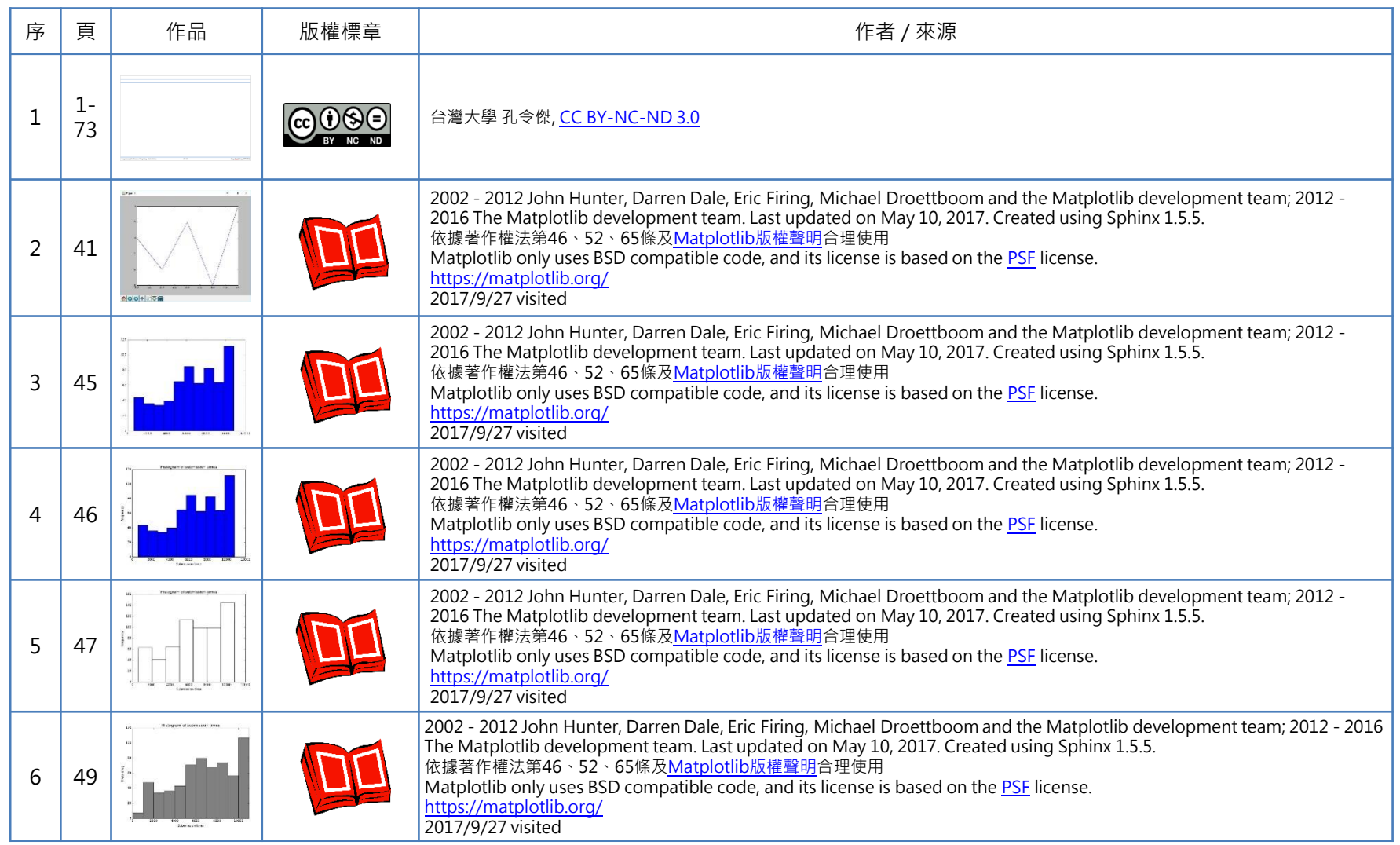

Programming for Business Computing – Class and Plotting 71/73 Ling-Chieh Kung (NTU IM)

#### **版權聲明**

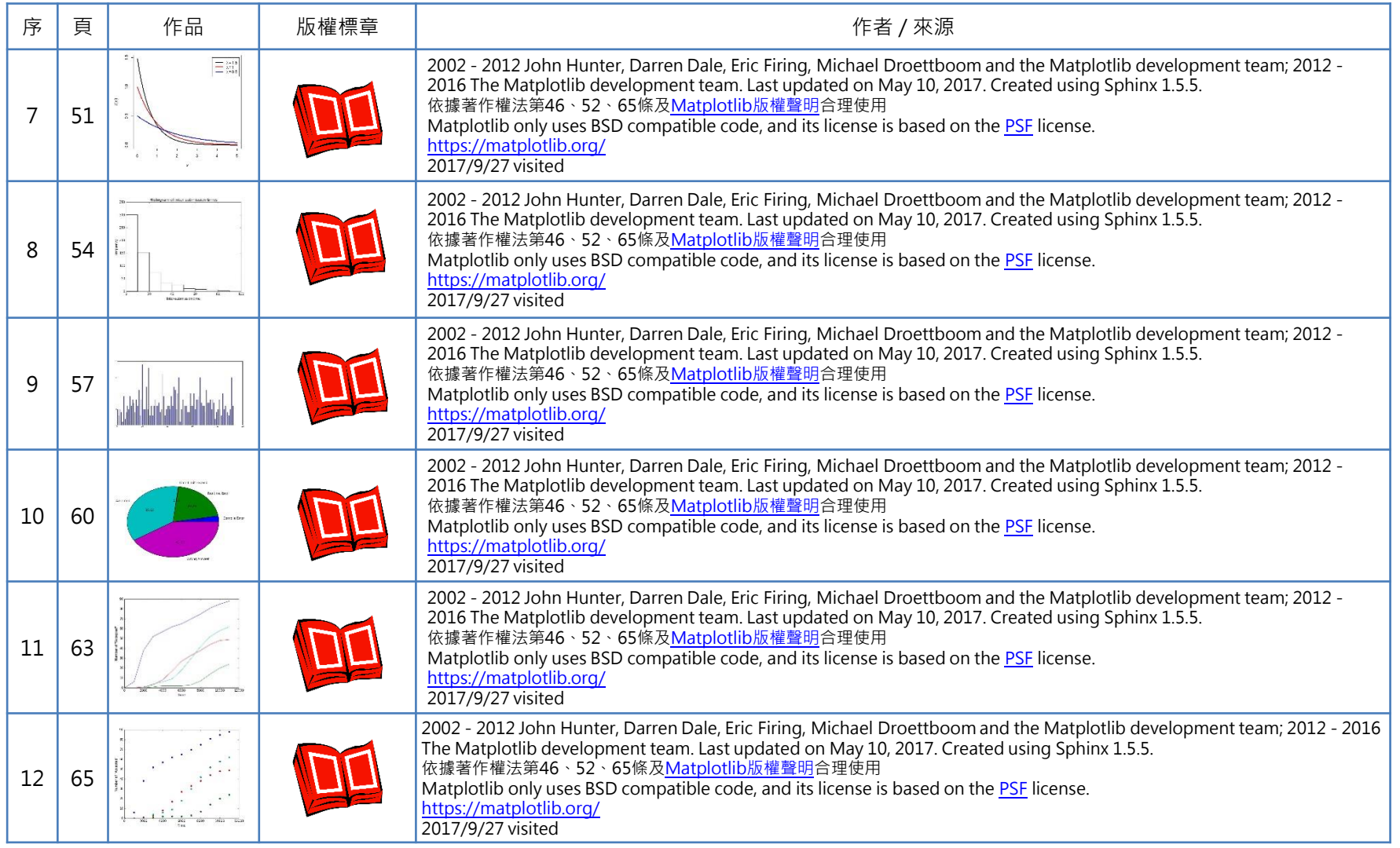

Programming for Business Computing – Class and Plotting 72/73 Ling-Chieh Kung (NTU IM)
## **版權聲明**

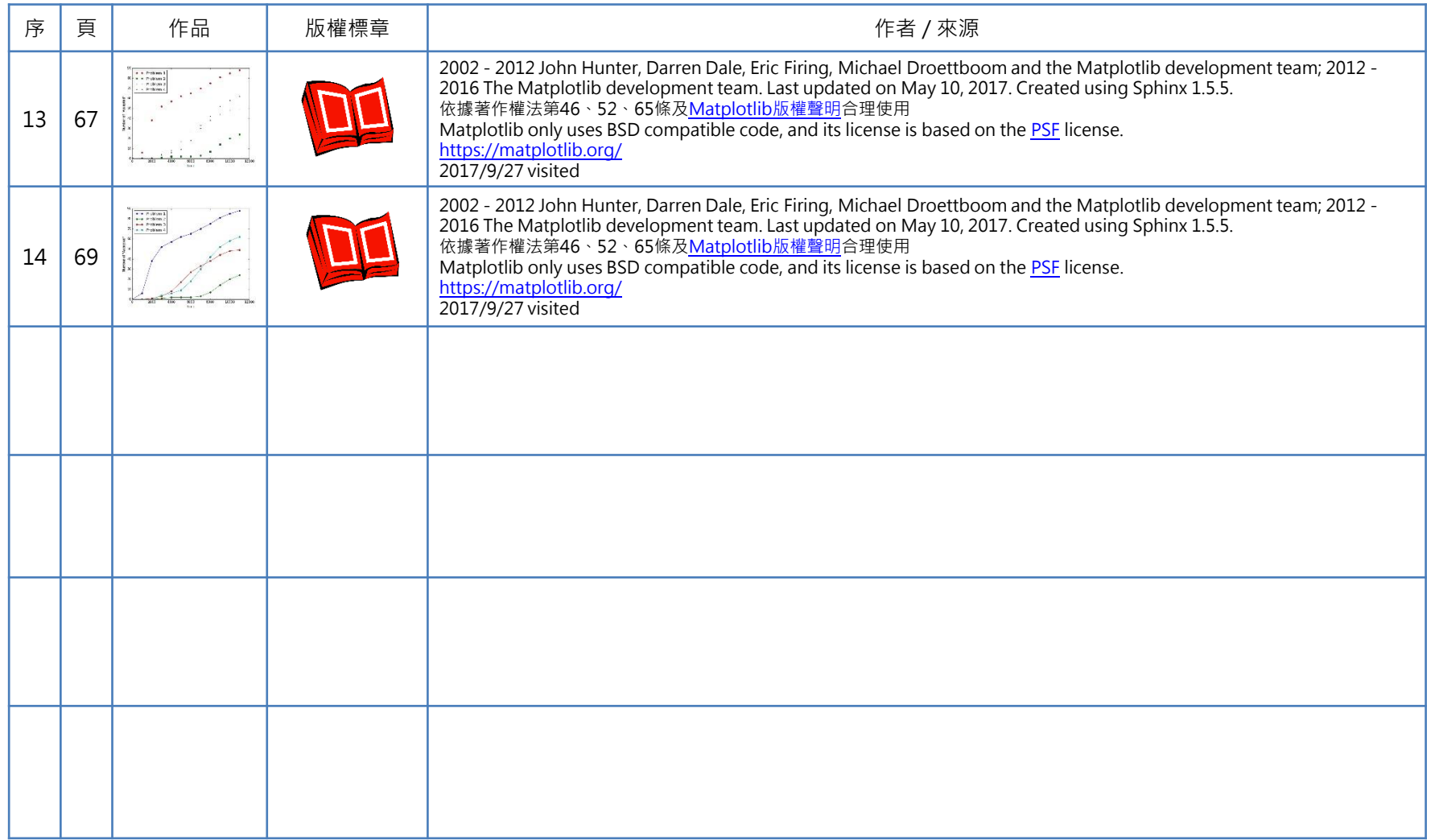